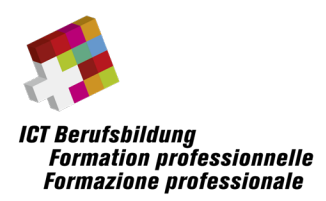

# **Informations et conditions cadres relatives à la réalisation sur les examens fédéraux professionnels**

• **Cyber Security Specialist avec brevet fédéral** 

## Sommaire

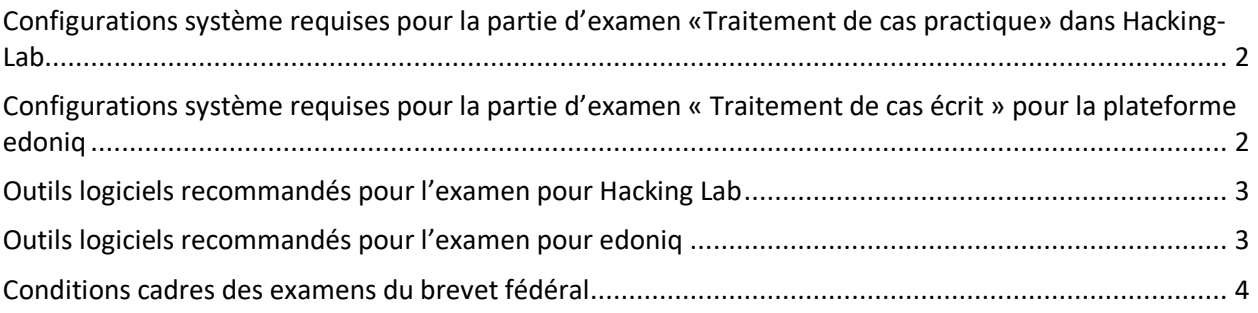

**Indications fournies sans garantie quant à leur exhaustivité**

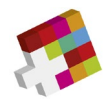

# <span id="page-1-0"></span>**Configurations système requises pour la partie d'examen «Traitement de cas practique» dans Hacking-Lab**

#### **Systèmes d'exploitation Client**

Les systèmes d'exploitation Client suivants sont compatibles :

- Microsoft Windows 8.1, Windows 10, Windows 11
- Version actuelle et la plus récente de macOS
- Hacking-Lab LiveCD (sur la base de Kali Linux)

#### **Browser**

- La version la plus récente de Firefox
- La version la plus récente de Google Chrome

## <span id="page-1-1"></span>**Configurations système requises pour la partie d'examen « Traitement de cas écrit » pour la plateforme edoniq**

#### **Navigateurs**

- Firefox Version 5 ou plus récent
- Google Chrome Version 14 ou plus récent
- Microsoft Edge Version 91 ou plus récent
- Safari 5

#### **Pour que l'edoniq fonctionne correctement, les conditions suivantes doivent être remplies:**

- Le blocage de tous les pop-up doit être désactivé.
- Le navigateur doit autoriser Javascript.
- Il est recommandé de supprimer les barres d'outil du navigateur.
- La résolution minimale prise en charge par les ordinateurs de bureau est de 1280 x 1024.
- edoniq doit être ouvert une seule fois et non pas plusieurs fois dans de nouveaux onglets.

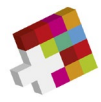

## <span id="page-2-0"></span>**Outils logiciels recommandés pour l'examen pour Hacking Lab**

**Indications fournies sans garantie quant à leur exhaustivité**

To get the best chances for the exam, please make sure you have the following tools installed and ready to use:

- Recommended tool collection: Live CD for the Hacking Lab
- Office tools for documentation incl. graphics programme and PDF generator
- IDE for programming in Python
- Tools for memory forensics (typically volatility)
- Tools for security and penetration tests of web applications
- Tools for detecting vulnerabilities in ICT infrastructures (typically Nessus)
- Tools for network analysis and PCAP files (typically Wireshark)
- Tools for database administration of SQL databases (typically SQLite Browser)
- Tools and commands (Kali Linux) for system administration, port scans, brute forcing, etc.

### <span id="page-2-1"></span>**Outils logiciels recommandés pour l'examen pour edoniq**

**Indications fournies sans garantie quant à leur exhaustivité**

- **Traitement de texte** (p. ex. Microsoft Word, OpenOffice Writer)
- **Tableur** (p. ex. Microsoft Excel, OpenOffice Calc)
- Programme pour générer des diagrammes de bloc et des diagrammes de flux simples (p. ex. Microsoft Visio)
- **Programme graphique** pour la création et le traitement d'images dans les formats PNG, JPG et GIF (p. ex. Gimp, Paint, MS Visio)
- **Convertisseur PDF** pour la création de fichiers PDF à partir de n'importe quelle application, idéalement comme imprimante installée (p. ex. PDF24 Creator)

## **Matériel requis pour les parties 1 et 2 de l'examen**

#### **Matériel informatique**

Les candidat-e-s peuvent utiliser un ordinateur portable courant équipé d'un adaptateur WLAN. Les ordinateurs en version tablette ne sont pas adaptés. Les candidat-e-s doivent apporter eux-mêmes le bloc d'alimentation avec une prise électrique suisse. Une seule prise de courant est disponible par candidat. Un écran/appareil d'affichage supplémentaire est autorisé.

Aucune note ni aucun complément manuscrit ne peuvent être joints à l'examen.

L'utilisation d'un smartphone pour charger des photos, p. ex. pour des notes manuscrites, n'est pas autorisée.

Les exigences relatives à l'ordinateur dépendent du logiciel supplémentaire installé par les candidat-e-s, p. ex. MS Visio, MS Office, PDF Writer, etc.

### **Les candidat-e-s sont responsables du bon fonctionnement des appareils portables qu'ils apportent avec eux.**

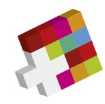

## <span id="page-3-0"></span>**Conditions cadres des examens du brevet fédéral**

#### **Moyens auxiliaires**

Vous effectuez cet examen sur votre ordinateur personnel.

Toutes les données stockées dans votre ordinateur personnel sont autorisées comme moyens auxiliaires. Sont également admis tous les documents écrits, scripts, livres, etc. et une calculette. L'accès à Internet à des fins de recherche est autorisé.

Toute communication avec d'autres participants à l'examen est interdite pendant les heures d'examen. De même, toute communication avec des tiers par mail, chat, Internet, etc. est interdite. De même, l'utilisation d'un téléphone portable, d'un appareil photo, d'un Palm, d'un pager, etc. est interdite. Assurezvous que tous vos appareils non utilisés, tels que votre ordinateur portable/tablette et votre téléphone portable, sont en mode avion pendant les séquences d'examen !

Généralement, l'enregistrement ainsi que la transmission des examens et de leurs composants sont interdits. Le non-respect de ces règles peut entraîner l'exclusion de l'examen. Cela peut également être prononcé par la suite. Les instructions du personnel de surveillance doivent être suivies. Le non-respect des conditions générales entraîne l'exclusion de l'examen avec la note 1 dans la partie respective de l'examen.